# **EW0-300Q&As**

Extreme Networks Specialist....

### **Pass Extreme Networks EW0-300 Exam with 100% Guarantee**

Free Download Real Questions & Answers **PDF** and **VCE** file from:

**https://www.leads4pass.com/ew0-300.html**

### 100% Passing Guarantee 100% Money Back Assurance

Following Questions and Answers are all new published by Extreme Networks Official Exam Center

**63 Instant Download After Purchase** 

- **@ 100% Money Back Guarantee**
- 365 Days Free Update

**Leads4Pass** 

800,000+ Satisfied Customers

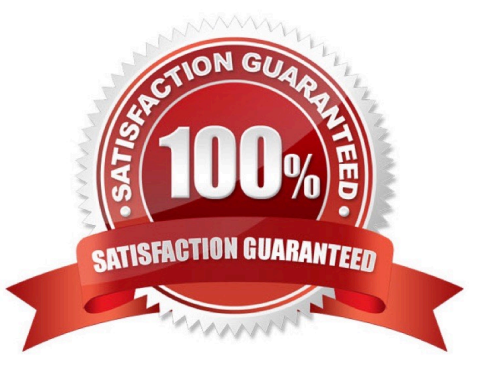

### **Leads4Pass**

#### **QUESTION 1**

A switch originally configured as a VRRP back-up switch has the following potential VRRP states Choose all three that apply.

A. Init

B. Back-up

C. Slave

D. Master

Correct Answer: ABCD

#### **QUESTION 2**

An Ethernet multicast MAC address always starts with 01005E.

A. True

B. False

Correct Answer: B

#### **QUESTION 3**

With two MSM64i modules in a BlackDiamond 6808, when you save the switch configuration, it is saved to all MSM64i modules and if you download a new ExtremeWare image, the image is downloaded to all MSM64i modules

A. TRUE

B. FALSE

Correct Answer: A

#### **QUESTION 4**

What does IS-IS stand for?

- A. Interconnect System to Interconnect System
- B. Intermediate Storage to Interconnect System
- C. Intermediate System to Intermediate System
- D. None of these
- Correct Answer: C

## **Leads4Pass**

#### **QUESTION 5**

- The CLI Command configure ospf delete vlan all? Will do the following on an Extreme switch.
- A. delete all the vlans from Area 0
- B. delet all OSPF areas configured on the switch
- C. disable OSPF globally on the switch
- D. disable the OSPF routing protocol on all the VLANs

Correct Answer: D

[EW0-300 Study Guide](https://www.leads4pass.com/ew0-300.html) [EW0-300 Exam Questions](https://www.leads4pass.com/ew0-300.html) [EW0-300 Braindumps](https://www.leads4pass.com/ew0-300.html)